Д.Шостакович

## QUARTETT Nr. 1

## Квартеты для двух скрипок, альта и виолончели

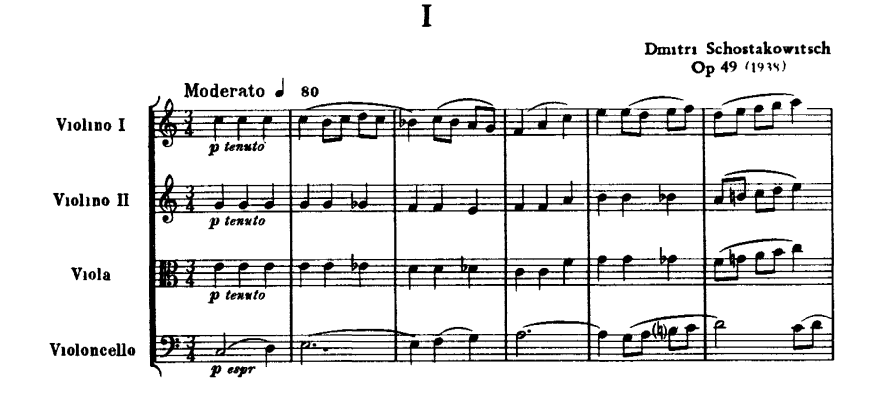

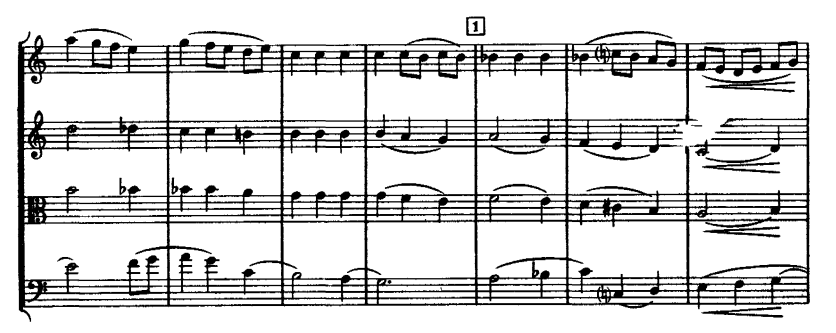

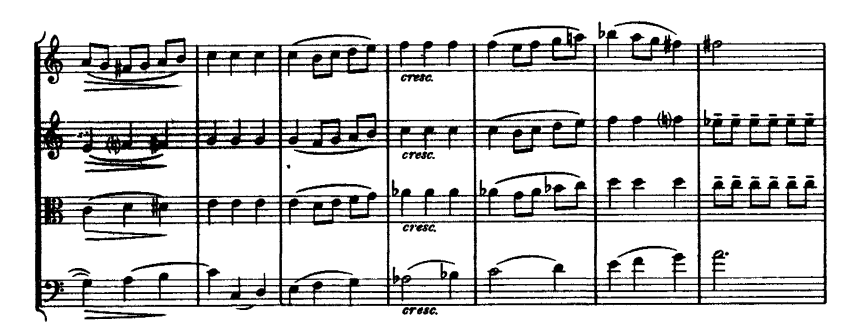

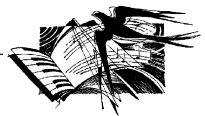

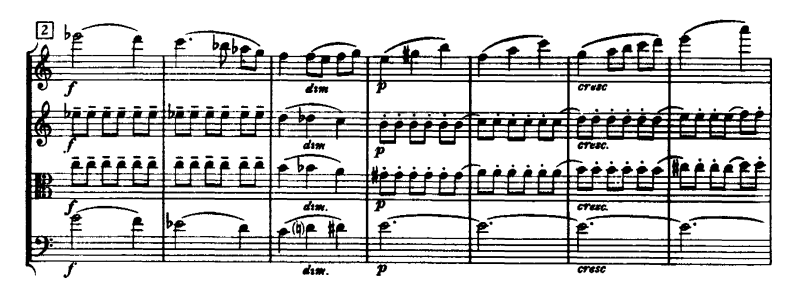

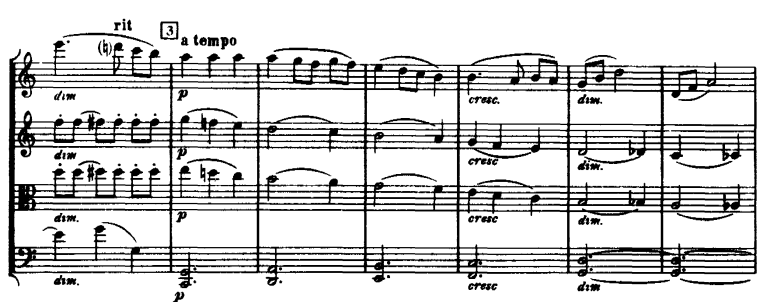

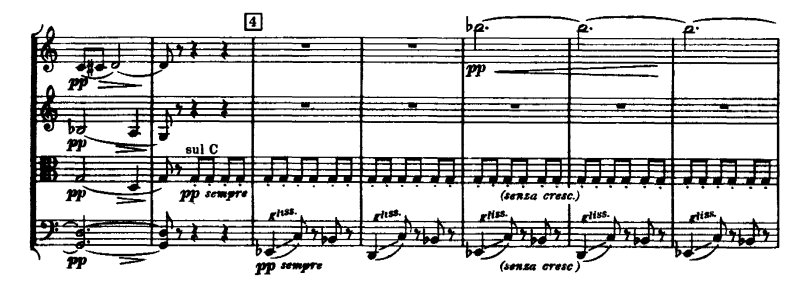

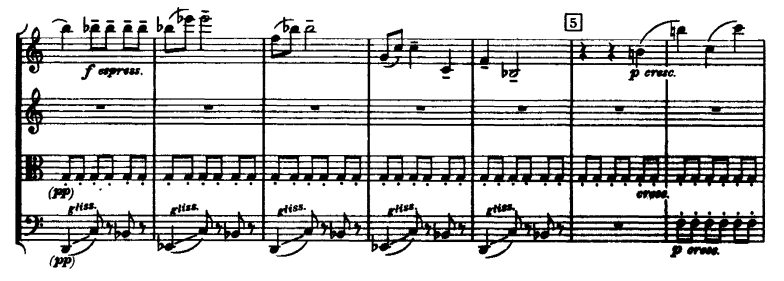

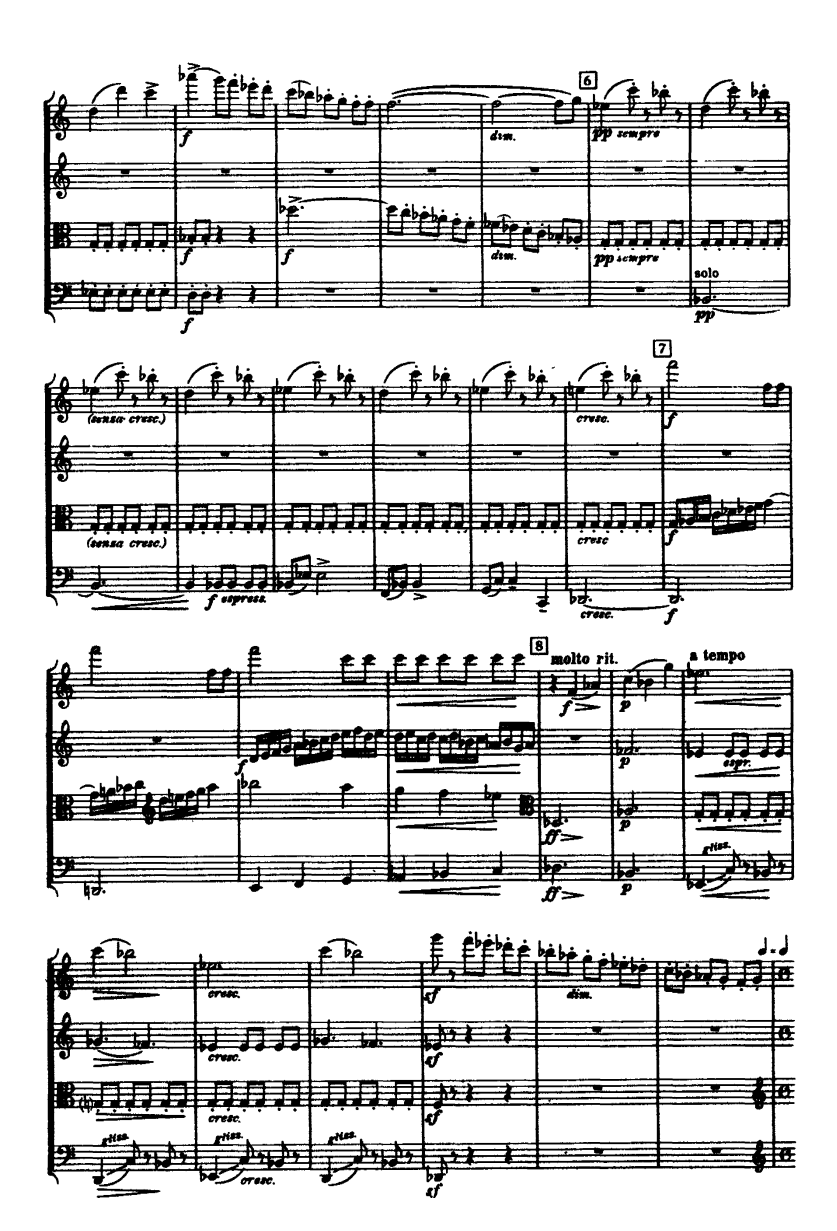

«Ноты-почтой». Интернет-киоск. http://npost.h1.ru/ · Проект «Нотная библиотека классической музыки». http://nlib.narod.ru/

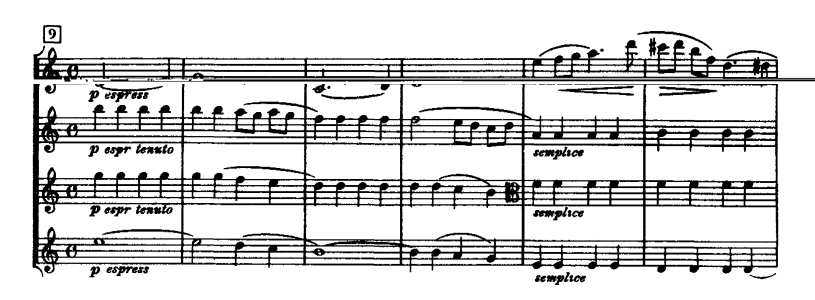

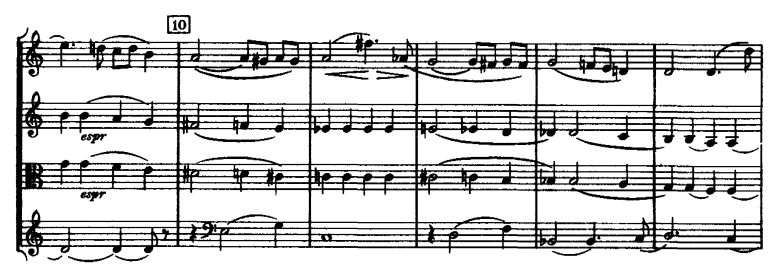

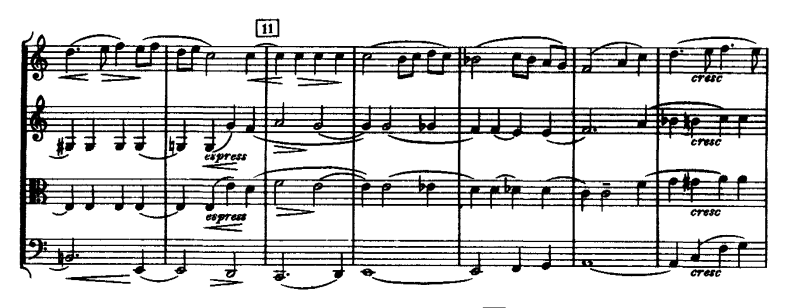

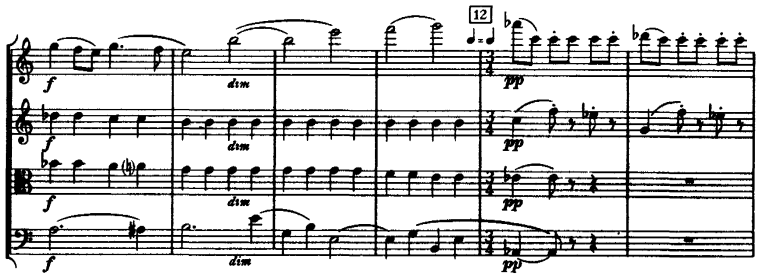

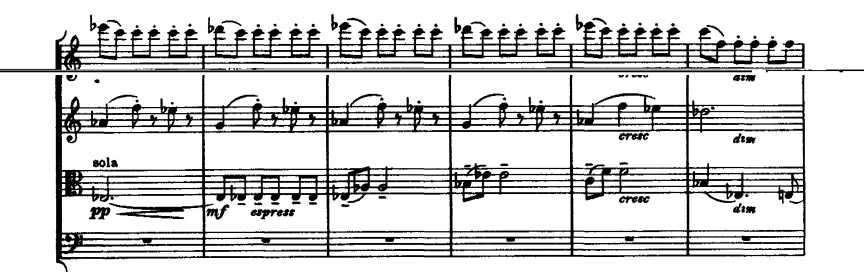

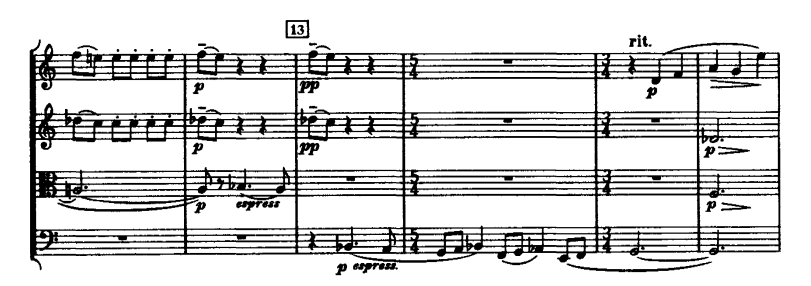

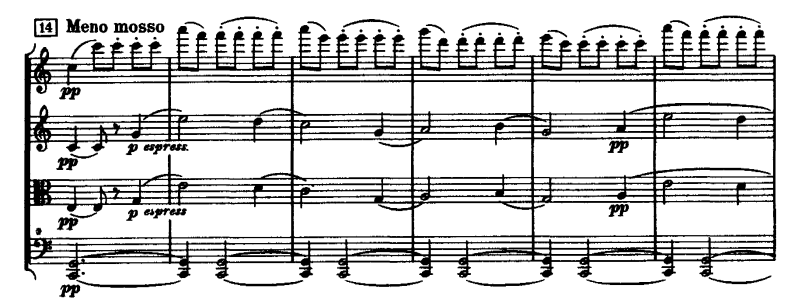

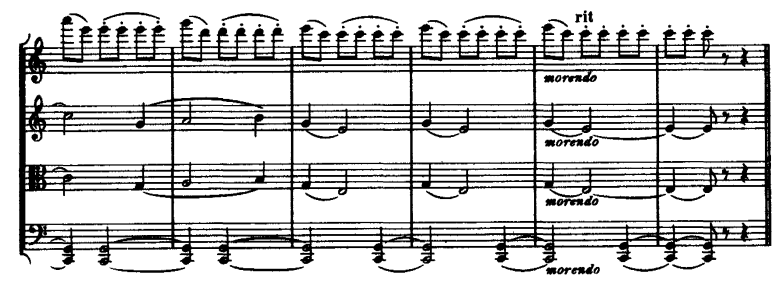

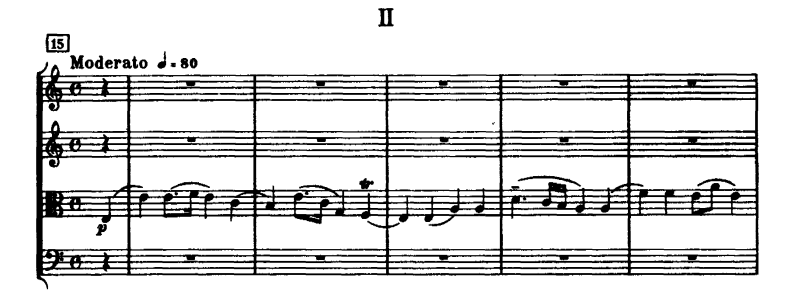

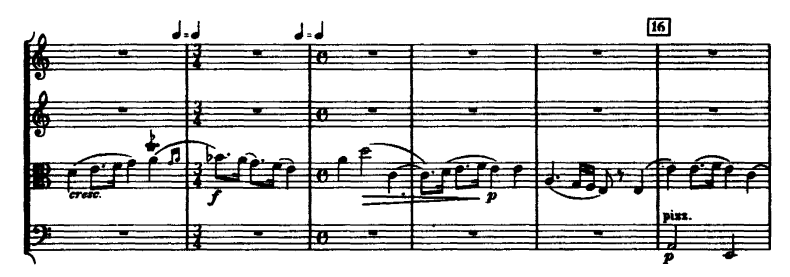

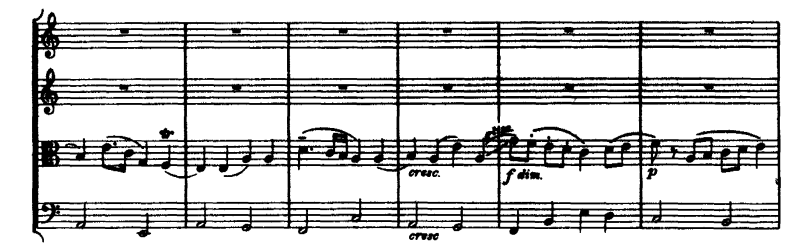

 $\sqrt{17}$ 14 l op ÷

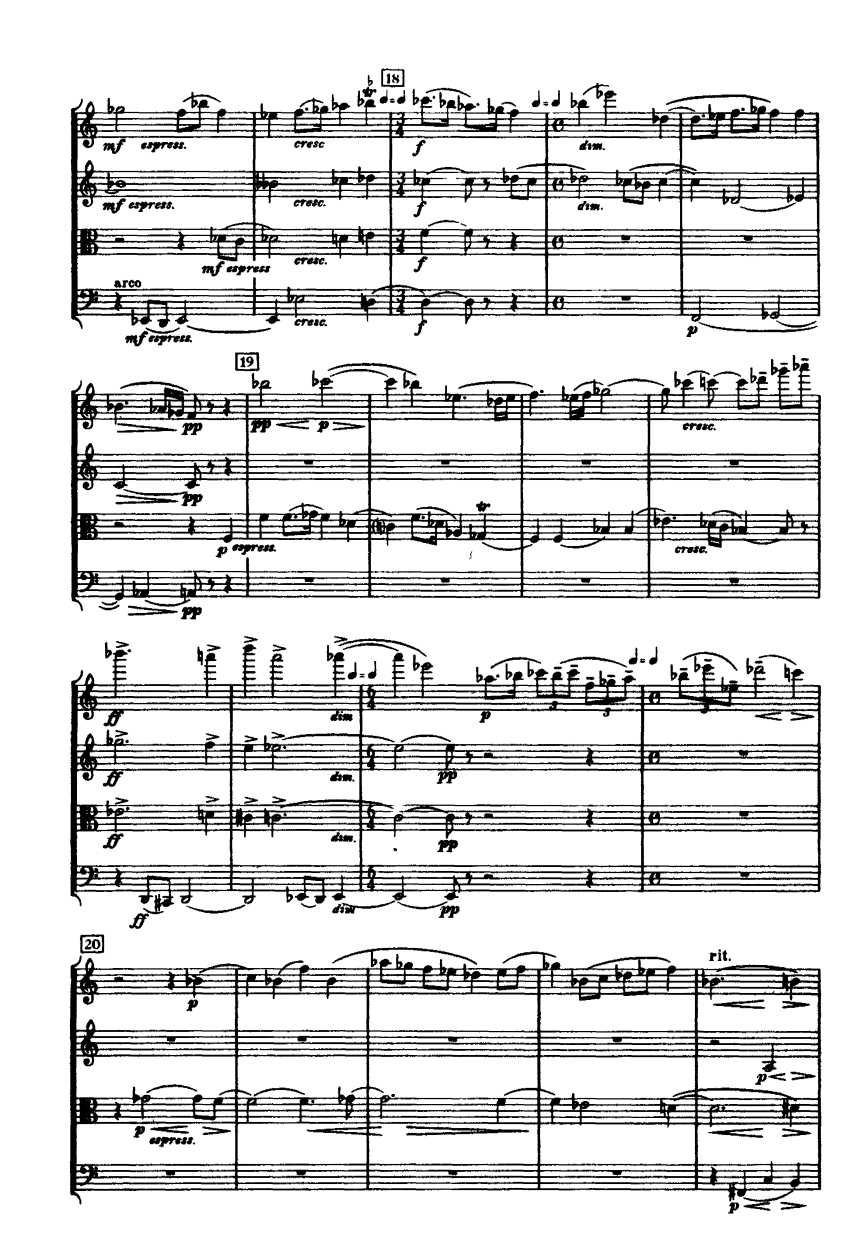

«Ноты-почтой». Интернет-киоск. http://npost.h1.ru/ · Проект «Нотная библиотека классической музыки». http://nlib.narod.ru/

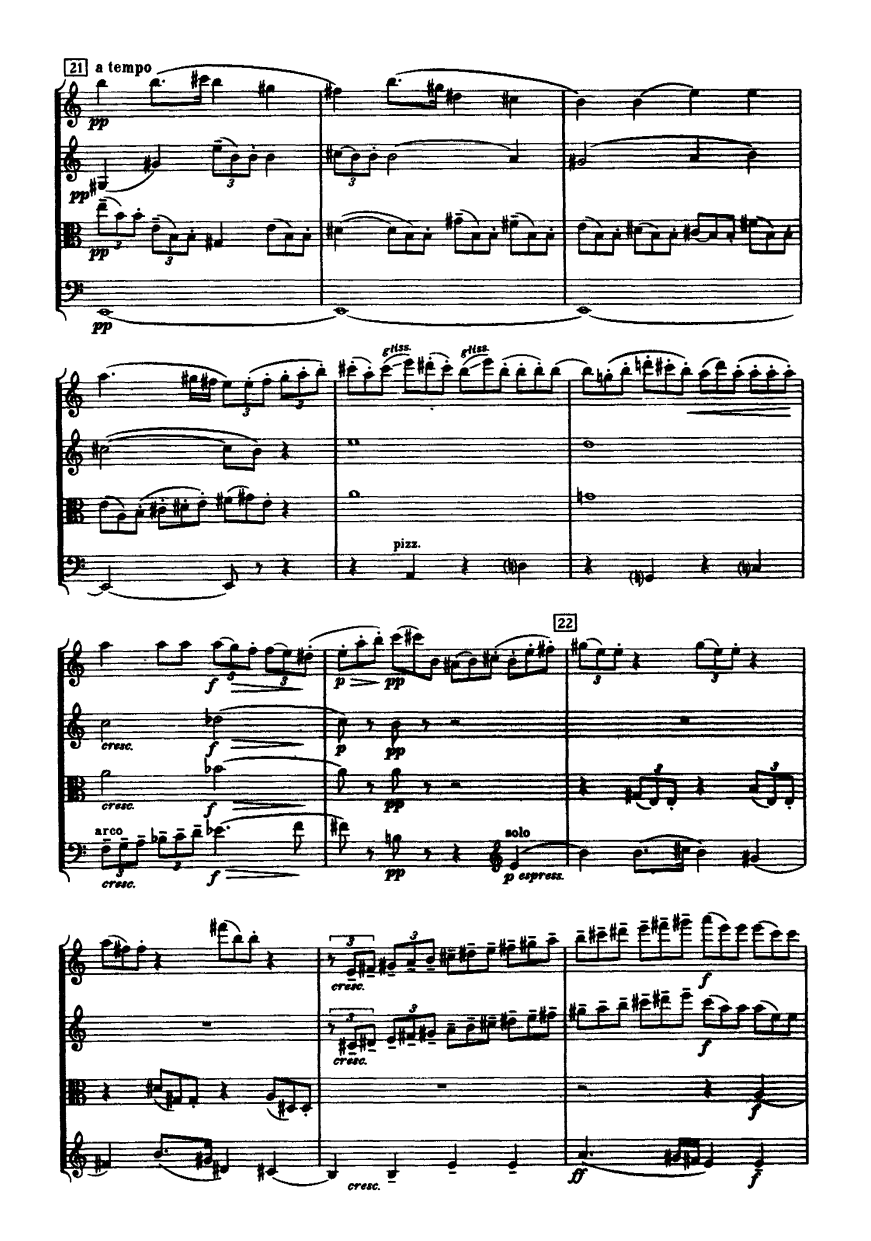

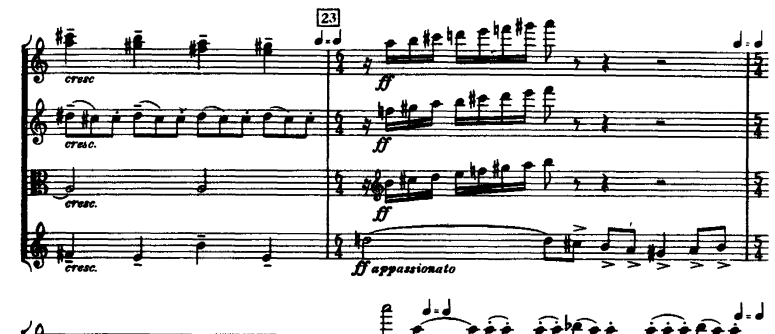

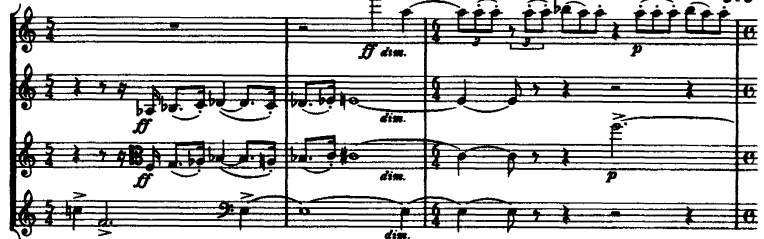

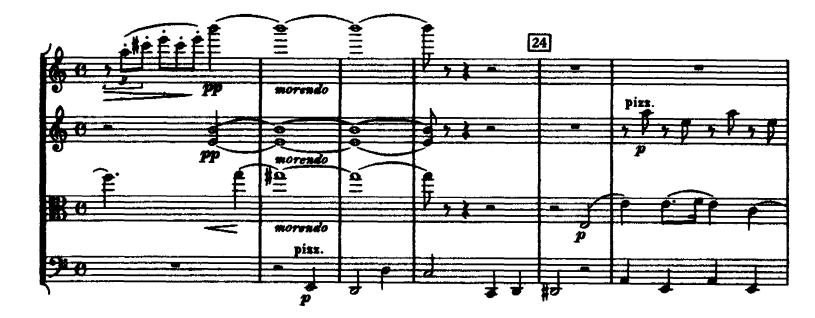

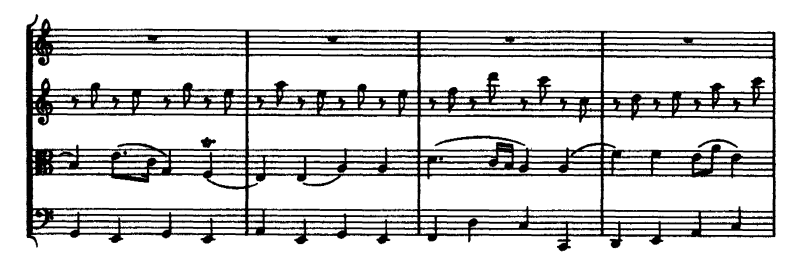

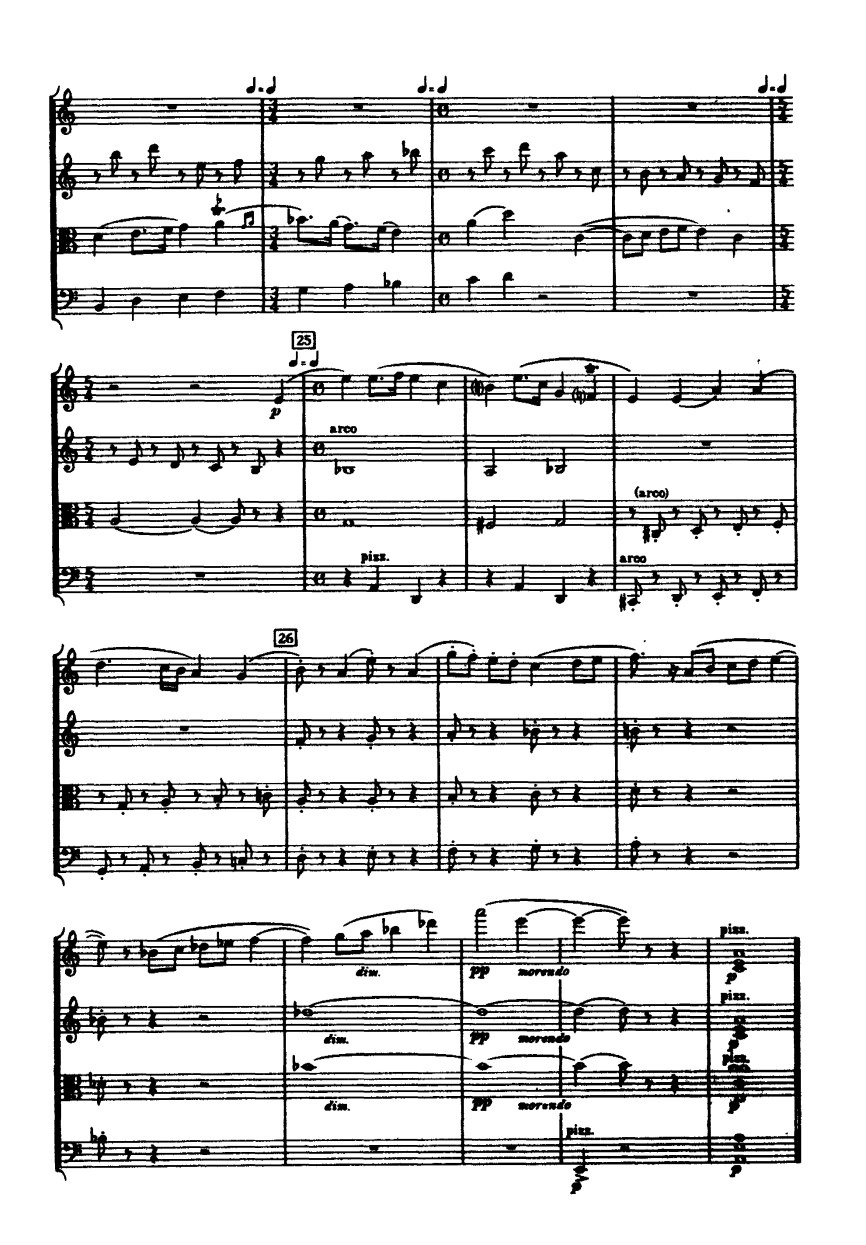

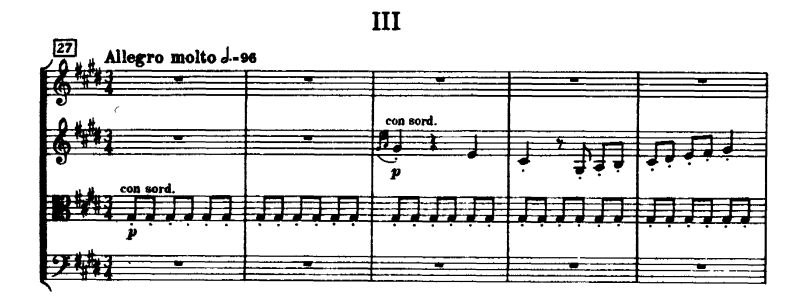

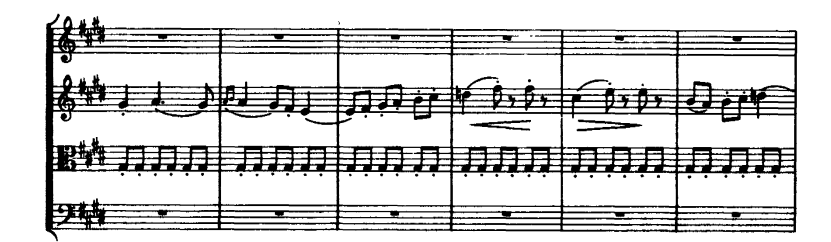

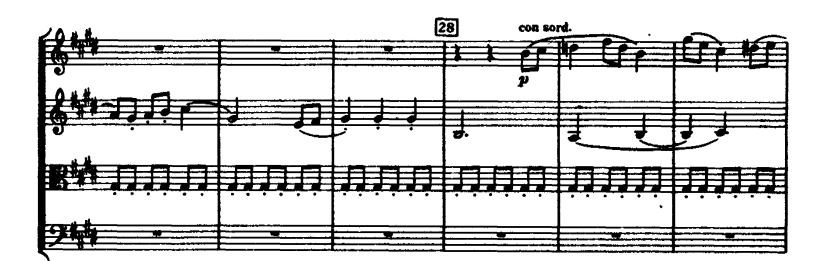

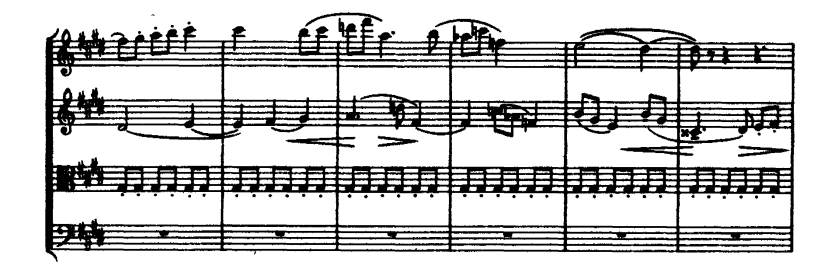

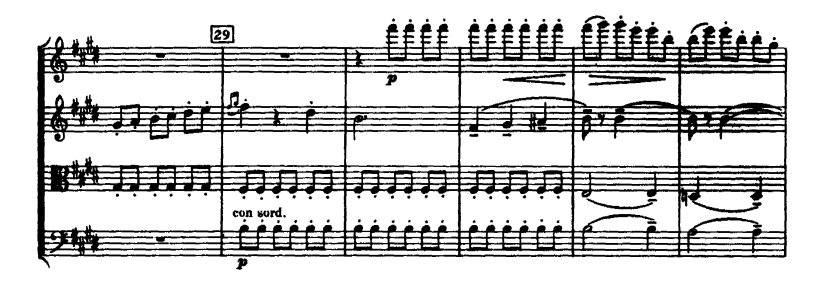

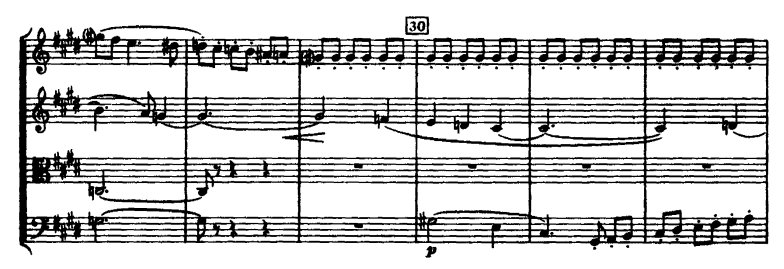

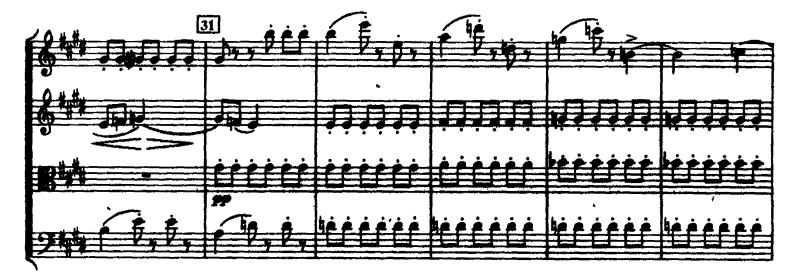

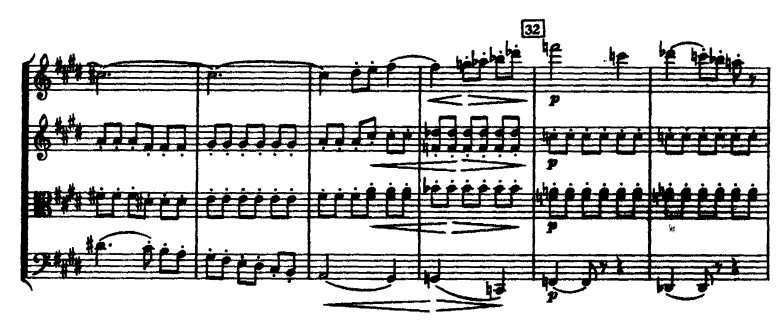

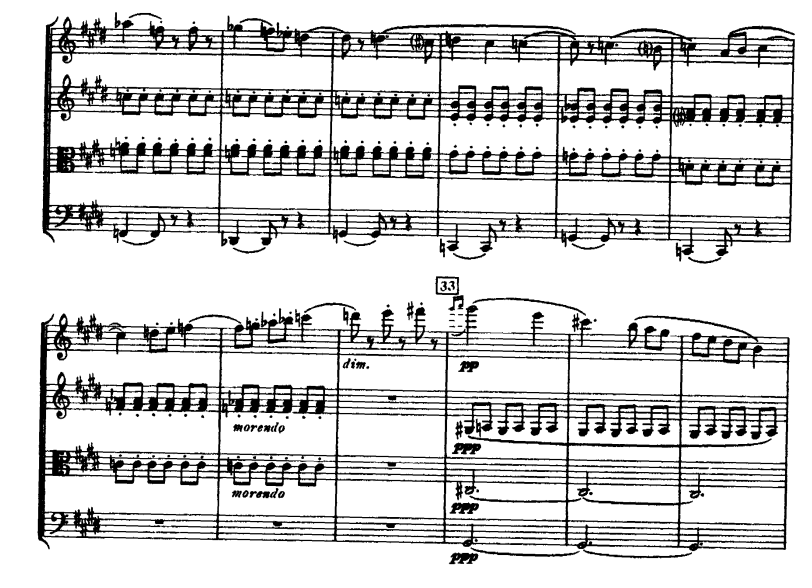

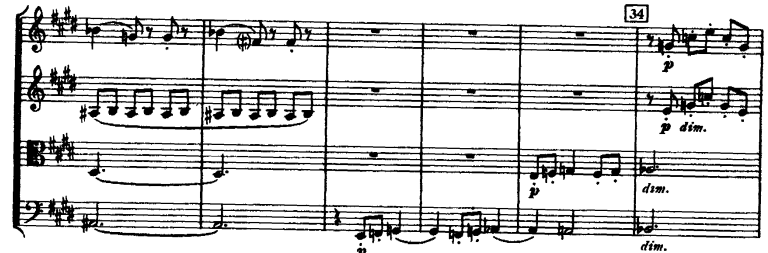

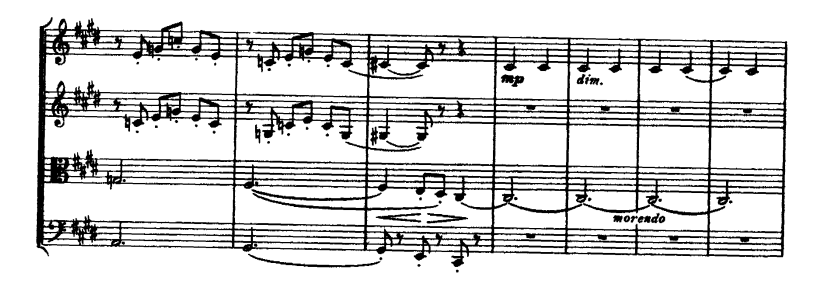

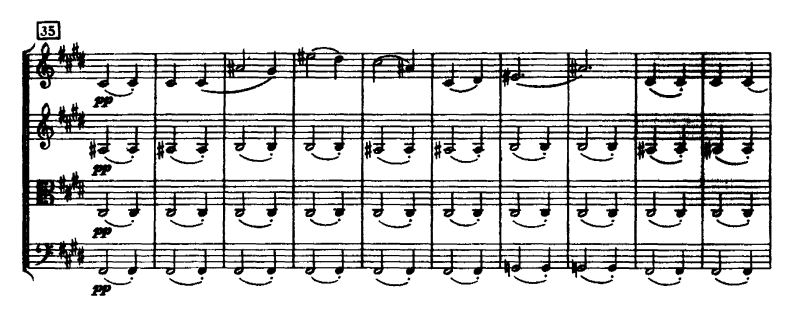

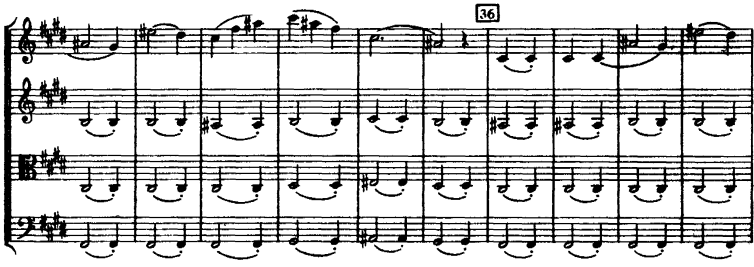

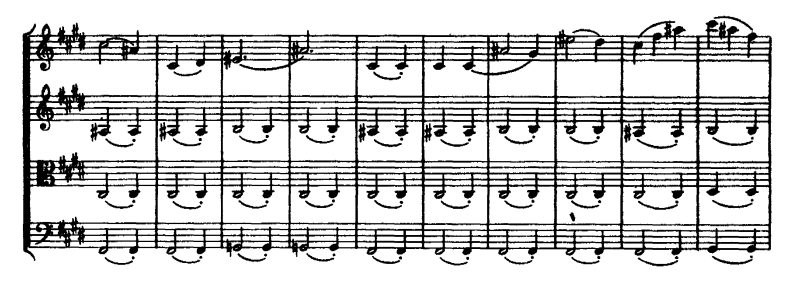

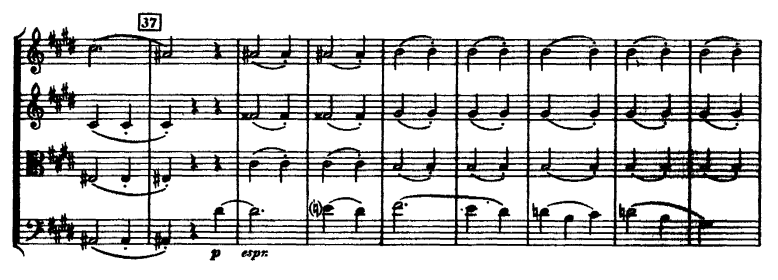

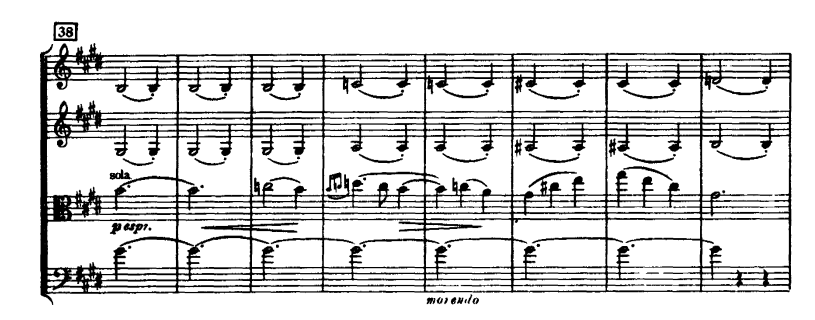

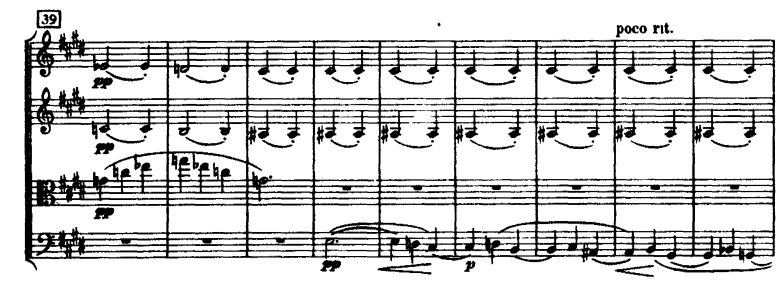

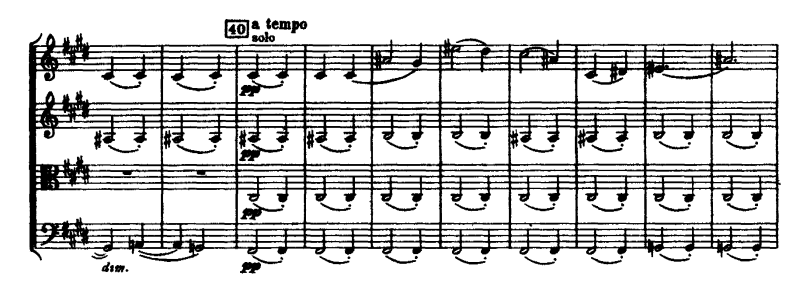

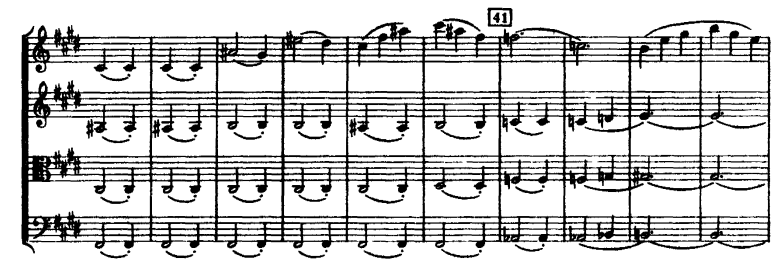

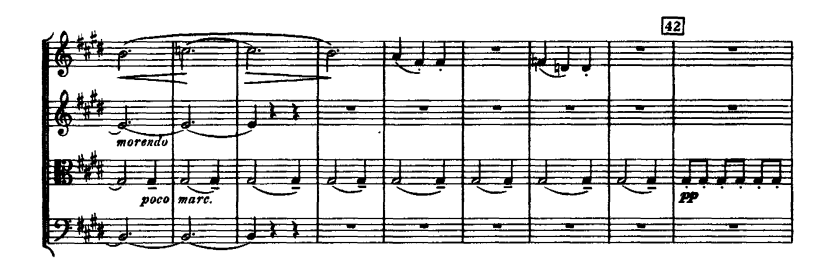

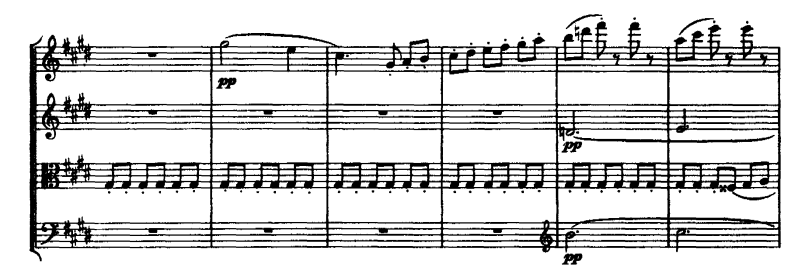

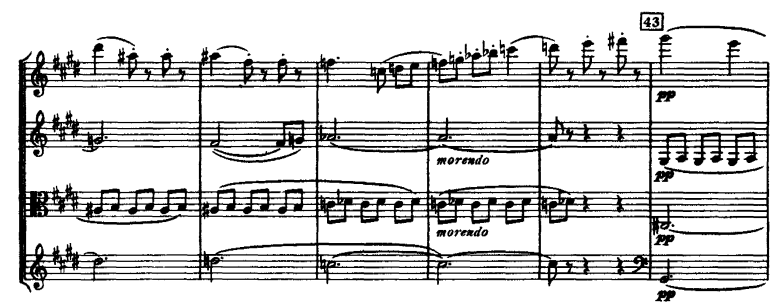

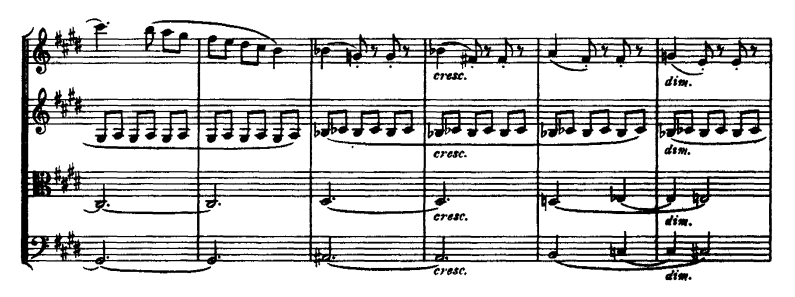

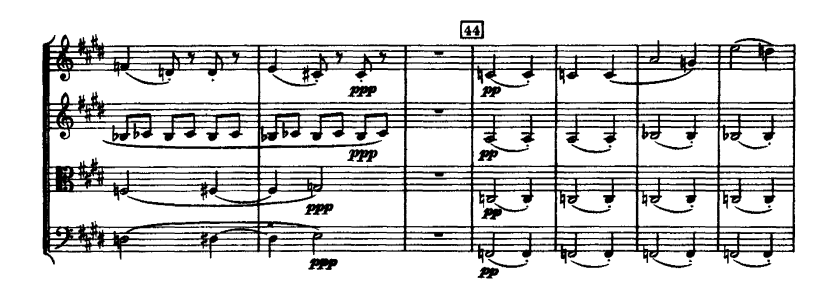

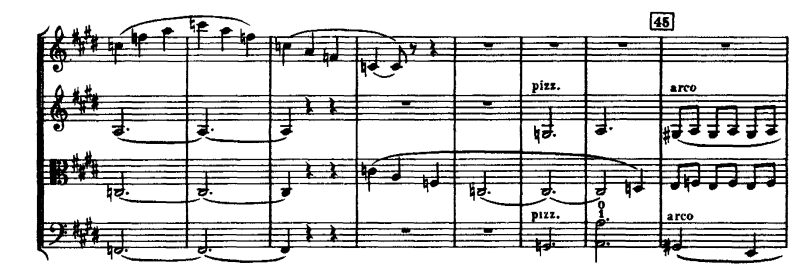

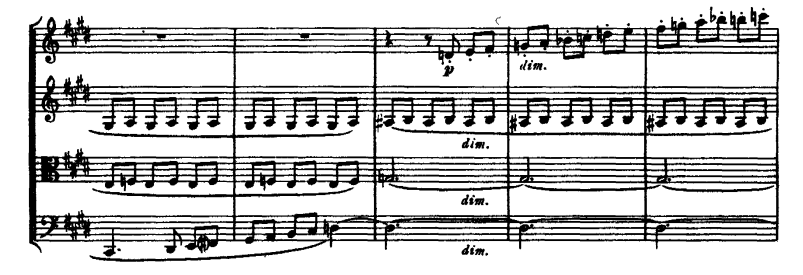

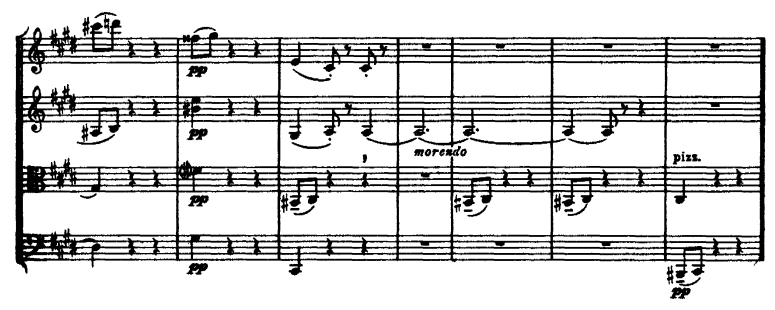

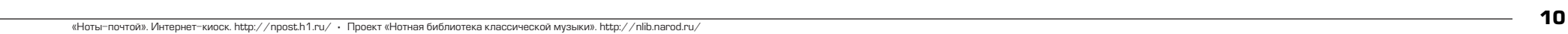

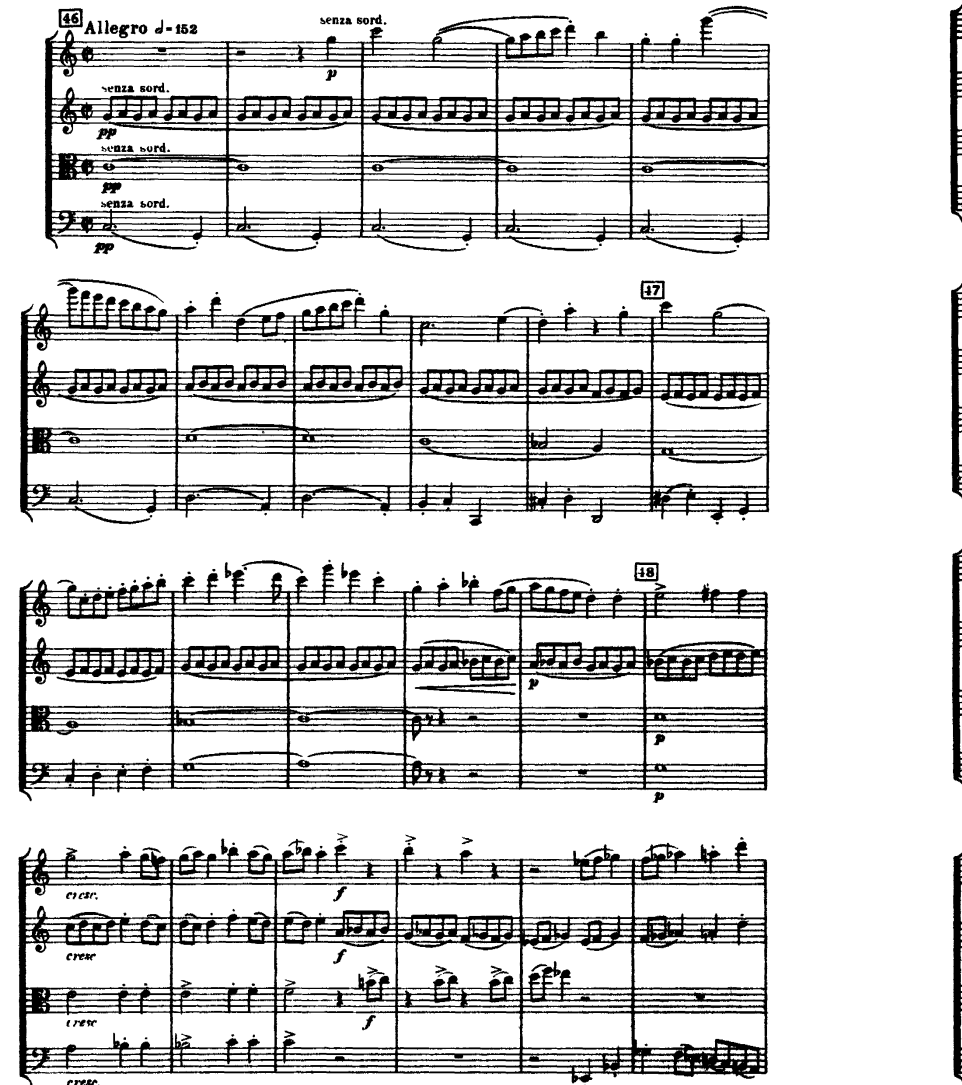

IV

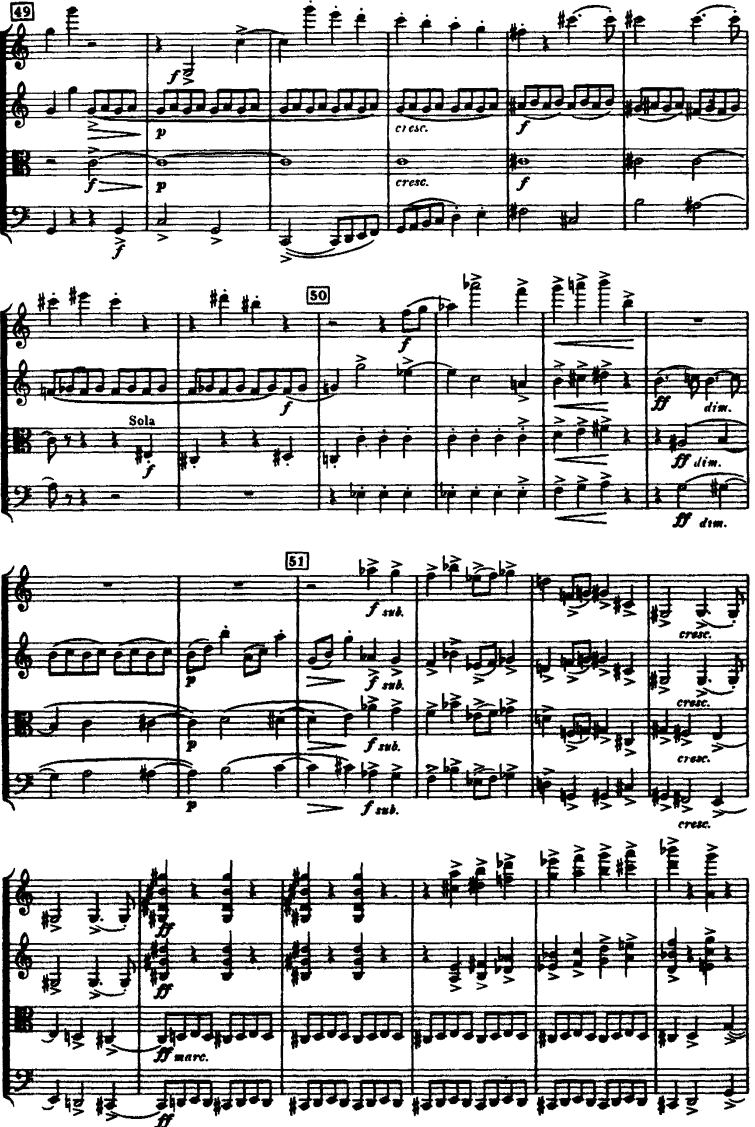

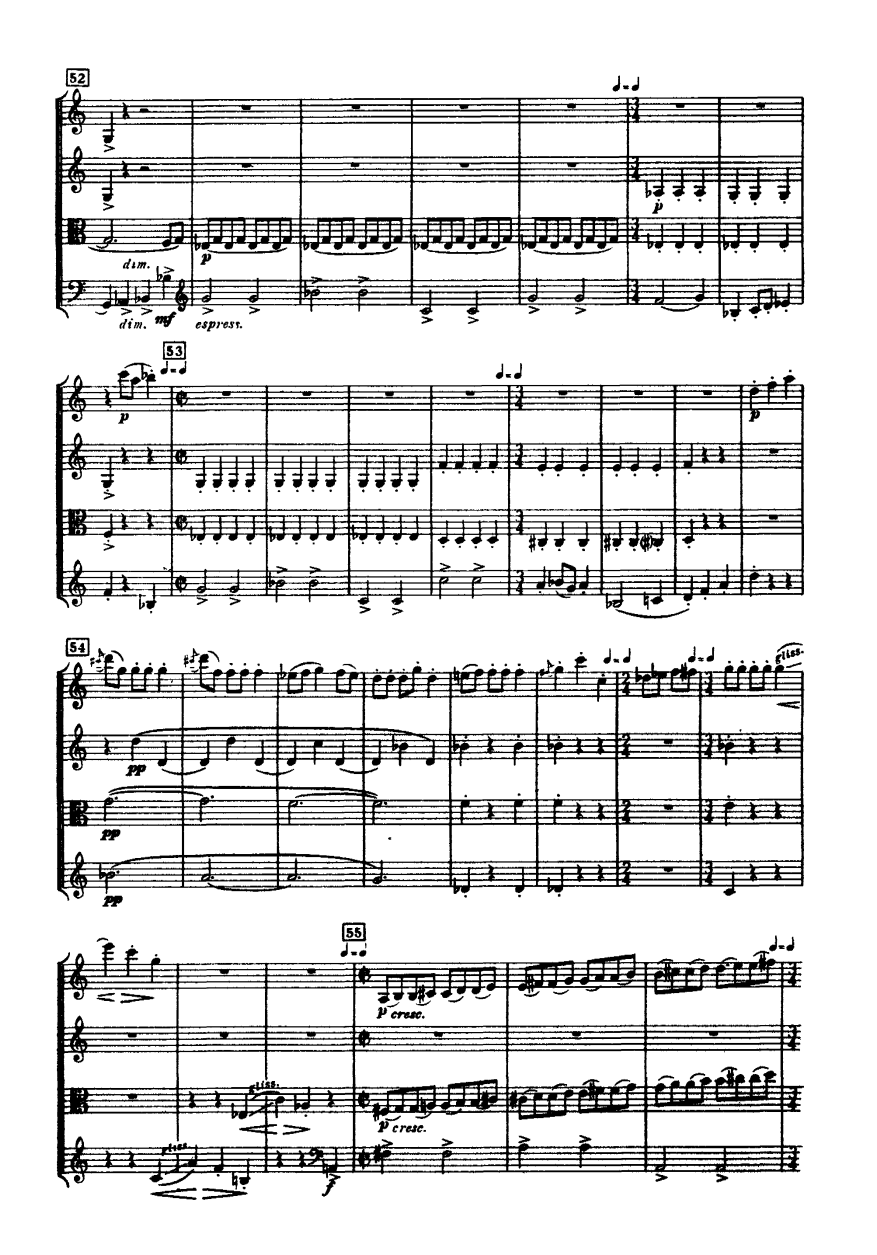

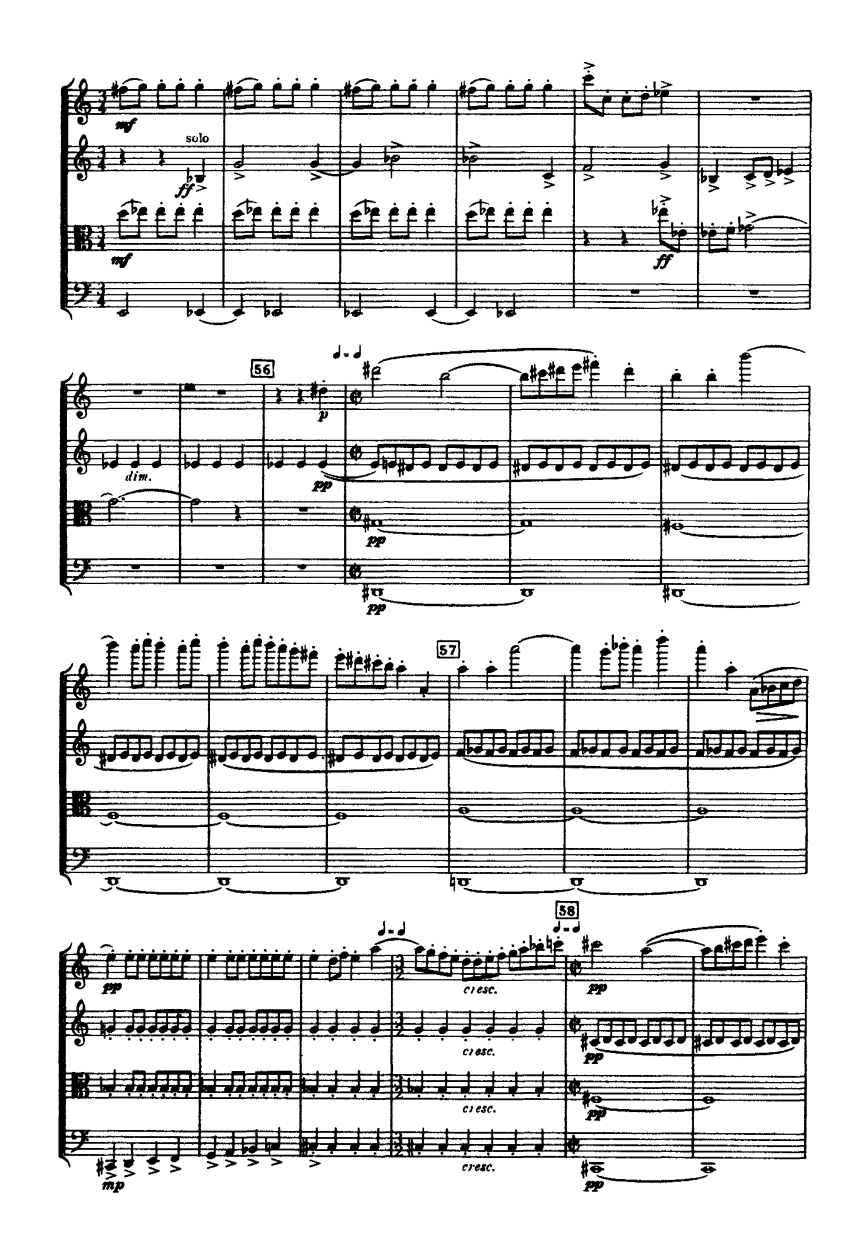

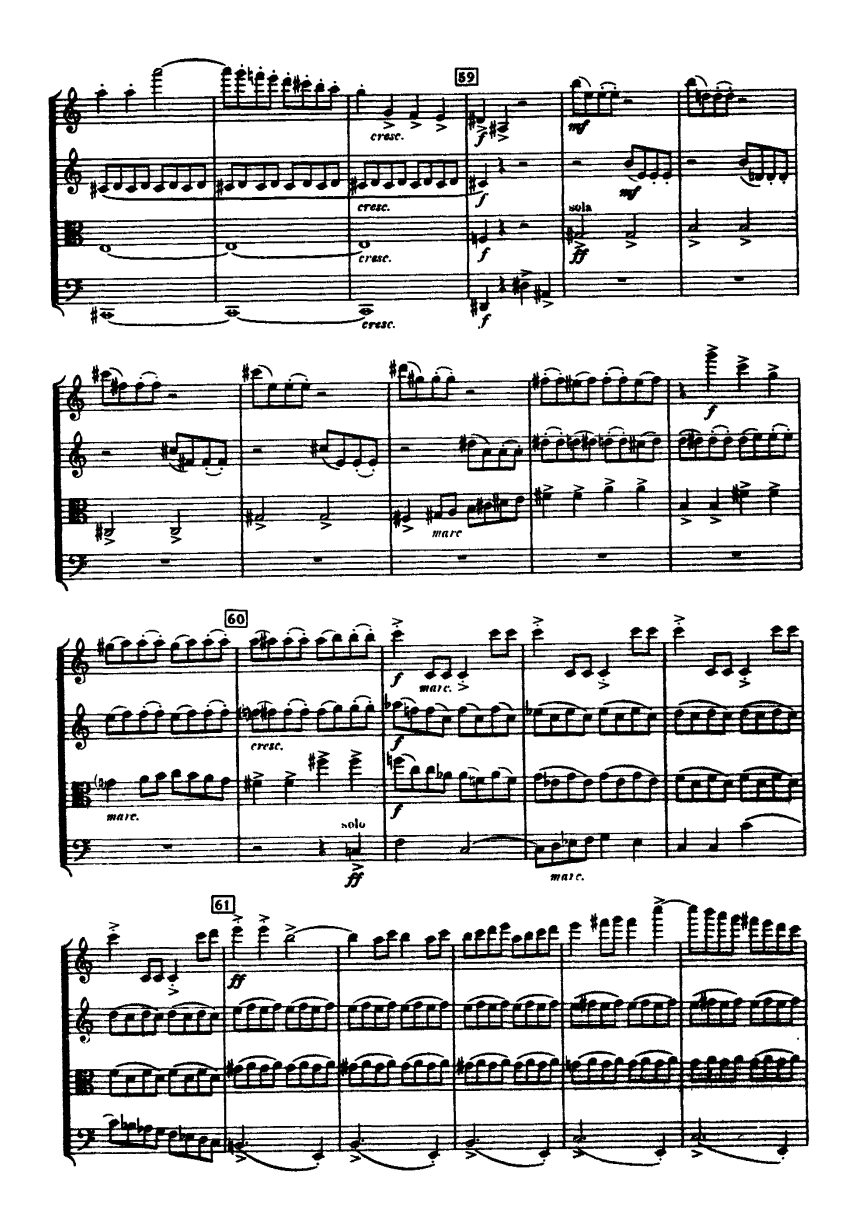

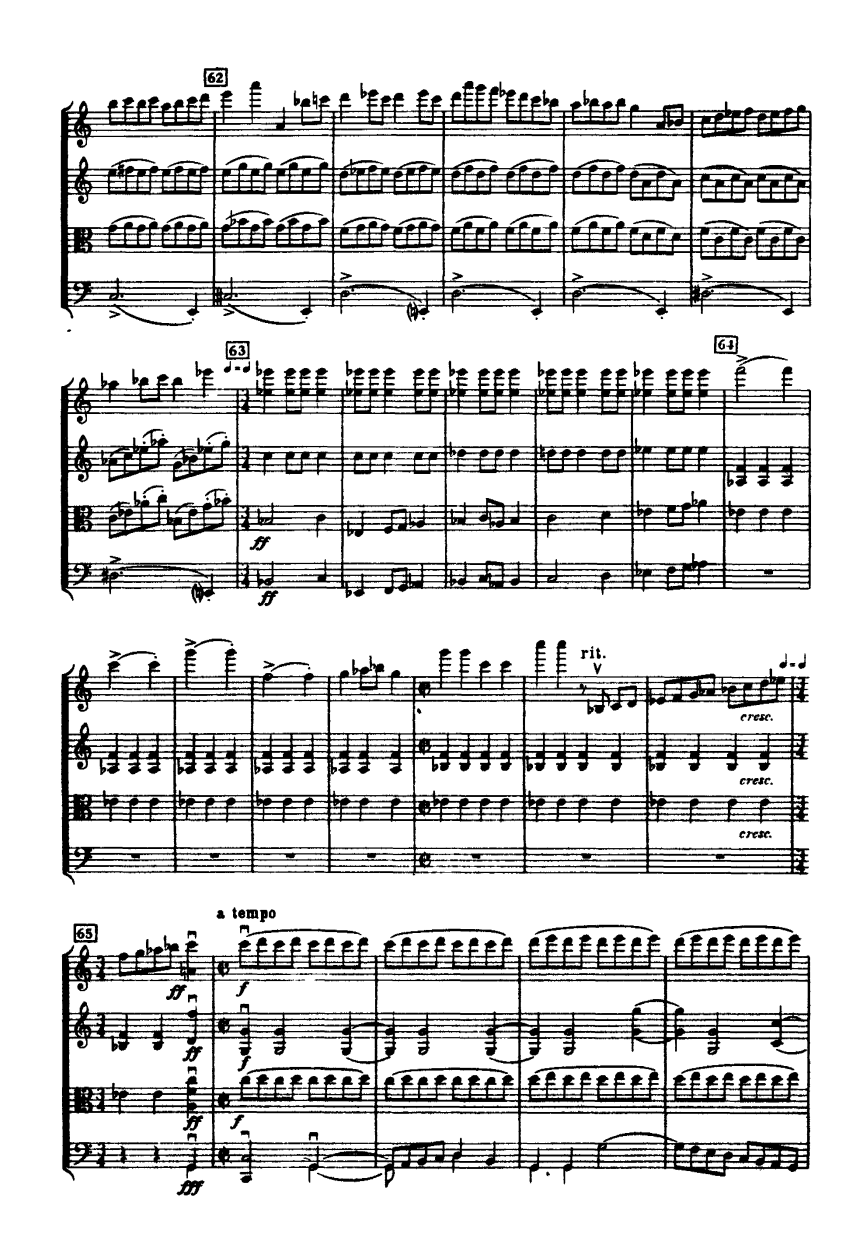

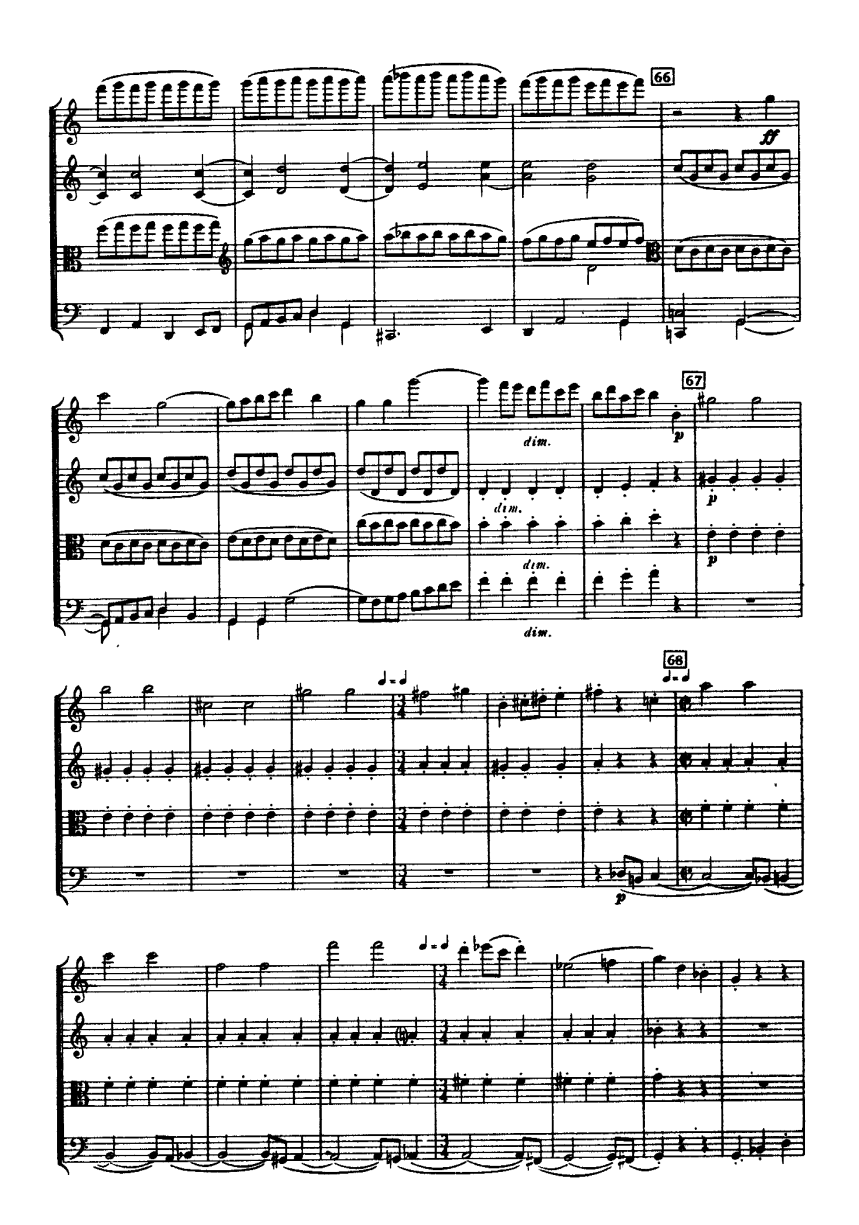

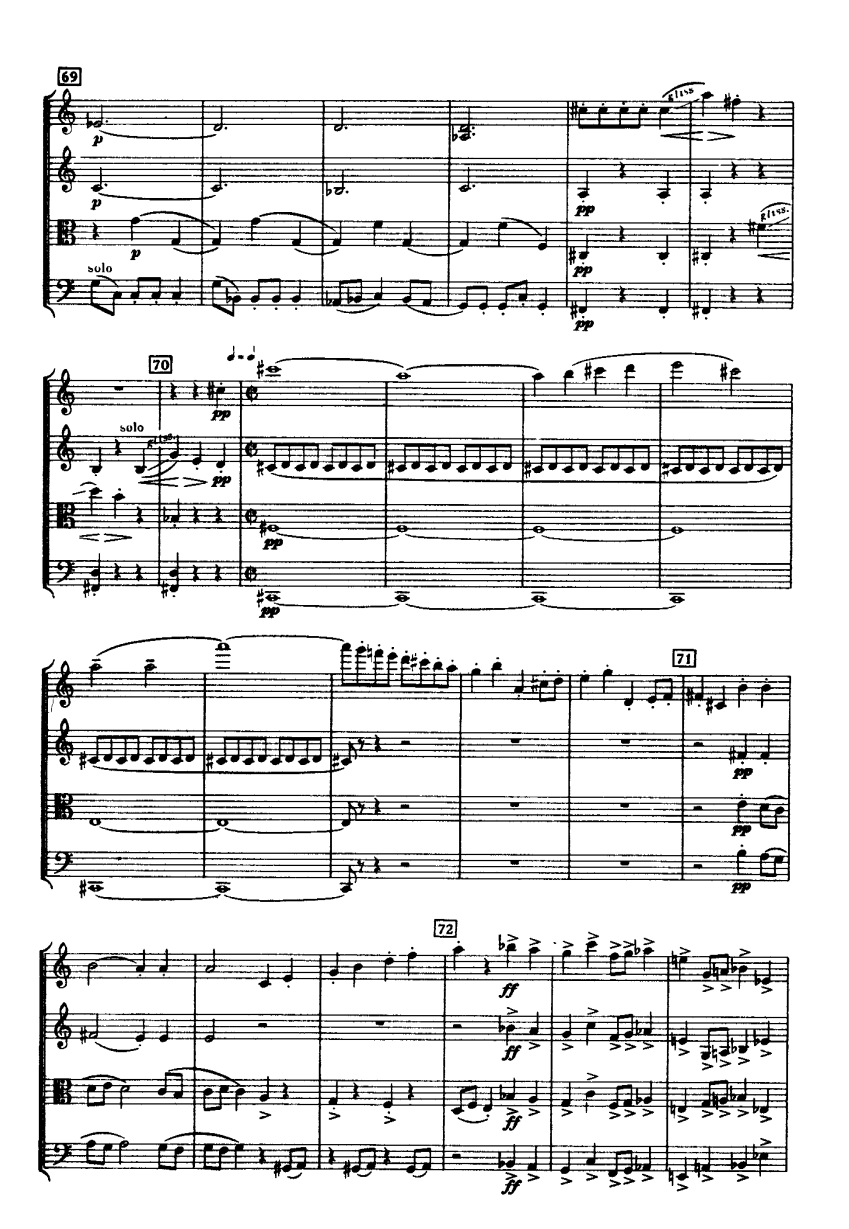

«Ноты-почтой». Интернет-киоск. http://npost.h1.ru/ • Проект «Нотная библиотека классической музыки». http://nlib.narod.ru/ **13** 

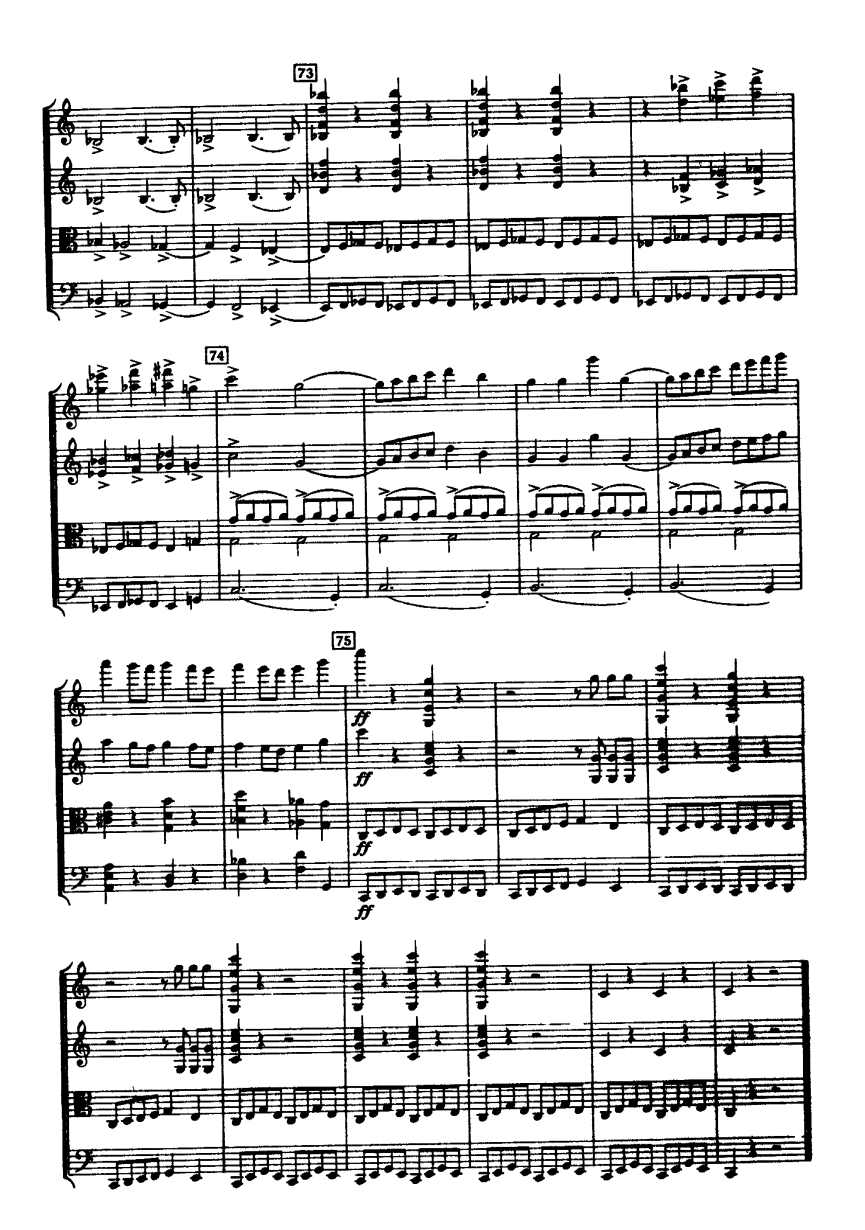